# **Advanced IC analysis**

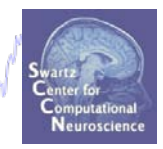

#### **Task 1**

Search EEG.event structure

Mondal para ser monderna mangraet ng salang mga pana ng mga kasa pana pang mga pang mga kalang sang

#### **Task 2**

Use *newtimef()* to compare conditions

#### **Task 3**

Plot a RT-sorted component ERP image Plot a type-sorted component ERP image Plot a load-sorted component ERP image

#### **Task 4**

Use outputs from commandline ERP image **Exercise...**

# **Advanced IC analysis**

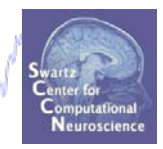

#### **Task 1**

#### Search EEG.event structure

Mondal para kacamatalar wannyakati ng dia mangara ng Madala na manga na manga ng mga kakala na ng M

**Task 2**

Use *newtimef()* to compare conditions

#### **Task 3**

Plot a RT-sorted component ERP image Plot a type-sorted component ERP image Plot a load-sorted component ERP image

#### **Task 4**

Use outputs from commandline ERP image **Exercise...**

### **Set memory options**

a menghunukan membentuknya menyakan menghanyakan menyakkan menyakan engan dan haripan perangan perangkan angka

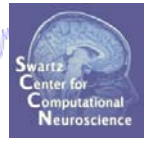

**% you will need memory options to keep more than one dataset in memory at once: pop\_editoptions( 'option\_storedisk', 0, 'option\_savetwofiles', 1,…**

**'option\_saveica', 0, 'option\_single', 1, 'option\_memmapdata', 0,…**

**'option\_computeica', 1, 'option\_scaleicarms', 1, 'option\_rememberfolder', 1);**

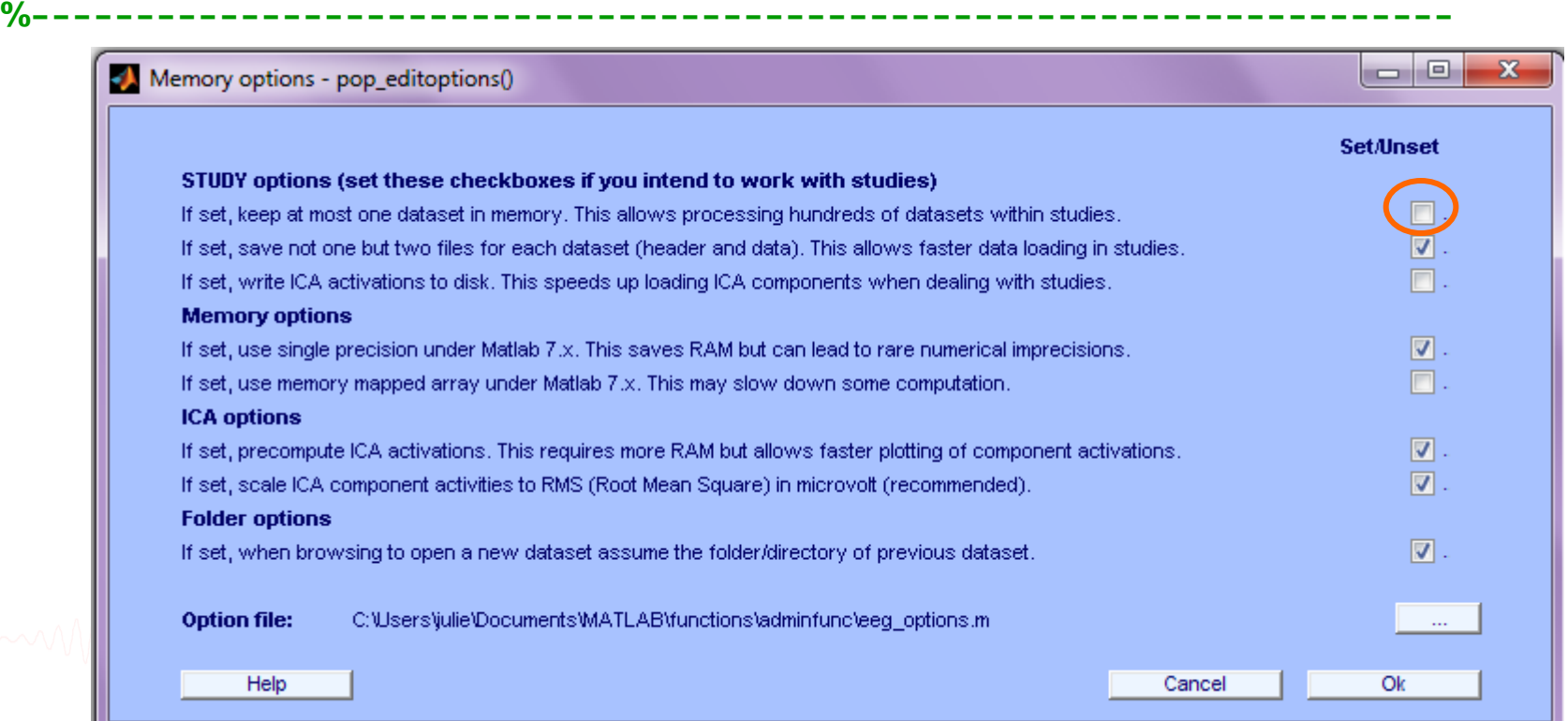

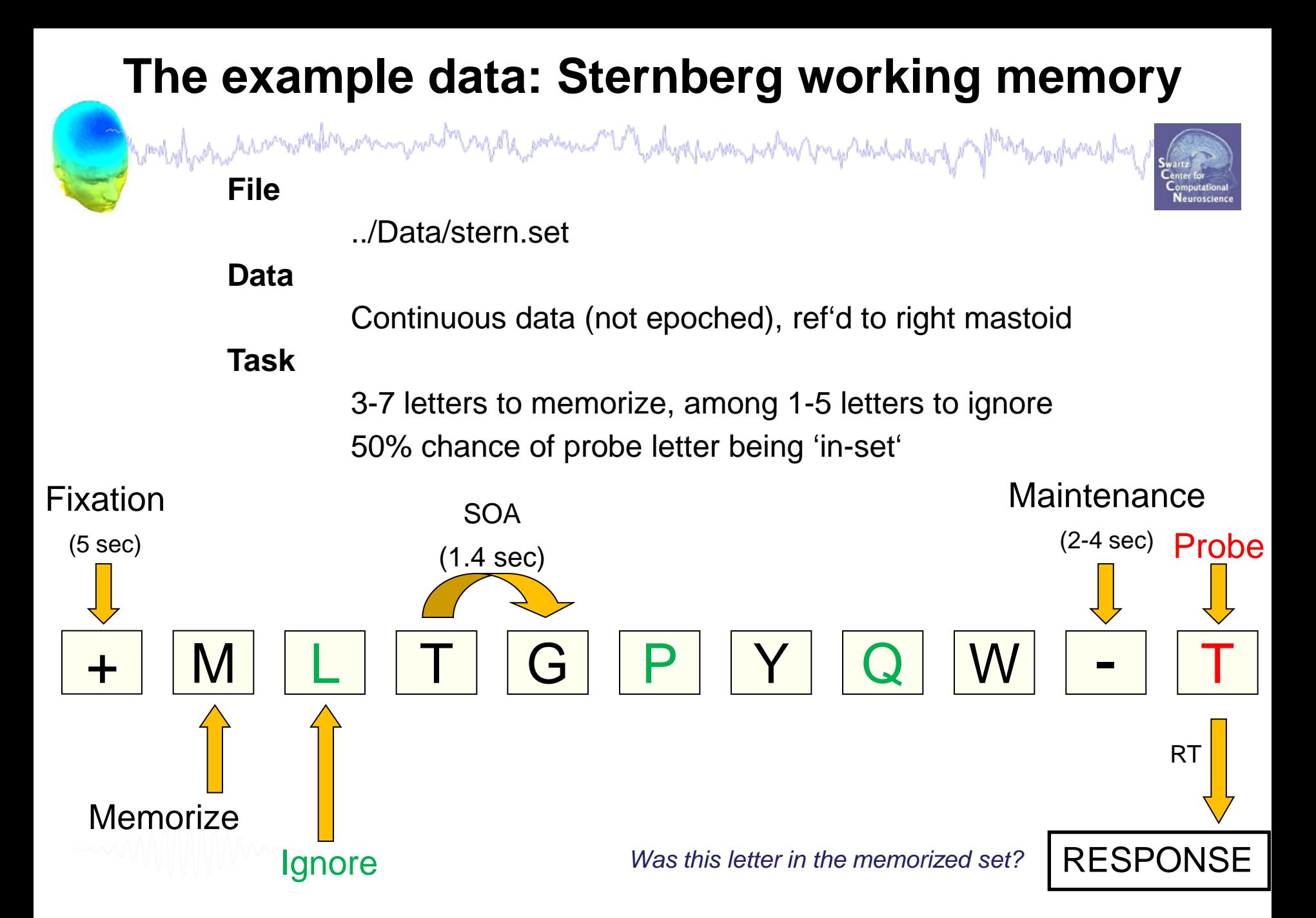

### **Color-coding for tutorial scripts**

Markyl har have resembly have many weak many of the pressure of the whype having which may have had always of

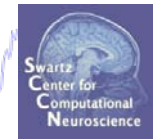

**%%%% Color-coding for scripts:**

**% Green text is comments**

**myvariable** (bold, red) = pre-defined variable

**for ep … end** = … (bold, blue) = 'for loop' variable

**if** … **end** = (bold, cyan) = 'if loop' statement

**newtimef()** (bold, purple) = function call

[outdata,outvar,outtrials,…] (brown, in brackets)

= function output variables

```
Search events for specific event type
   howdogly experimental transmy wed my operation of the production and w propried the destate of Marke production
% OBJECTIVES: 
% 1) Find all Memorize letters that were preceded by an ignore letter
% 2) Find all Memorize letters that were preceded by a memorize letter
%-------------------------------------------------------------------
% hint: 'memorize' event codes are single letters
epochidxM = []; % Mem preceded by a mem letter
epochidxG = []; % Mem preceded by an ignore letter
for ev = 2:length(EEG.event)
    if length(EEG.event(ev).type)==1 & length(EEG.event(ev-1).type)==1
        epochidxM = [epochidxM, ev]; % save this event
    elseif length(EEG.event(ev).type)==1 & EEG.event(ev-1).type(1)=='g'
        epochidxG = [epochidxG, ev]; % save this event
    end;
```
**end**;

#### **Epoch on selected events**

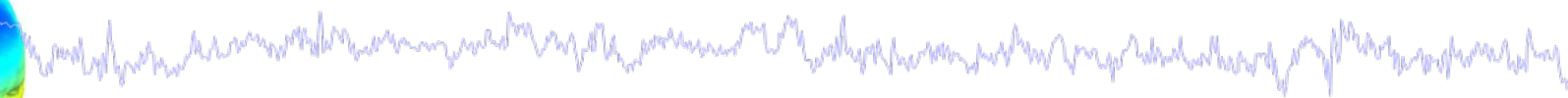

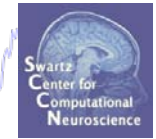

**% Epoch continuous data around selected events**

[EEG, indices] = **pop\_epoch**( EEG, [], [-2 2],'eventindices',**epochidxG**);

[ALLEEG EEG CURRENTSET] = **pop\_newset**(ALLEEG, EEG, 1,…

**%-------------------------------------------------------------------**

'setname','Mem after Ignore letter','gui', 'off');

EEG = **pop\_autorej**(EEG, 'nogui', 'on'); **% Auto-reject noisy epochs**

[ALLEEG EEG CURRENTSET]=**pop\_newset**(ALLEEG,EEG,CURRENTSET,'retrieve',1);

[EEG, indices] = **pop\_epoch**( EEG, [], [-2 2],'eventindices',**epochidxM**); [ALLEEG EEG CURRENTSET] = **pop\_newset**(ALLEEG, EEG, 1,… 'overwrite','on', 'setname','Mem after Mem letter','gui', 'off'); EEG = **pop\_autorej**(EEG, 'nogui', 'on'); **% Auto-reject noisy epochs** eeglab redraw

#### **Confirm datasets contain expected epochs** mond of parameter and the warm problem and the pressure of the other parameter monder and the start of the the superinted as >> [ALLEEG EEG CURRENTSET] = **pop\_newset**(ALLEEG, EEG, CURRENTSET, 'retrieve',1); >> EEG.epoch(2) **%--- Select several random epochs, check if correct** ans = event: [4 5 6] eventlatency:  $\{[-1.4400e+003]$  [0]  $[1.4440e+003]$ eventload: {[1] [2] [3]} eventtype:  $\{R' \mid R' = |N'|\}$  'Z'} eventurevent:  $\{ [5] \quad [6] \quad [7] \}$ >> [ALLEEG EEG CURRENTSET] = **pop\_newset**(ALLEEG, EEG, 2, 'retrieve',2); >> EEG.epoch(2) ans = event: [4 5 6] eventlatency: {[-1.4400e+003] [0] [1.4440e+003]} eventload: {[0] [0] [1]} eventtype:  $\{ 'gC' \quad 'Z' \quad 'L' \}$ eventurevent: {[15] [16] [17]}

# **Advanced IC analysis**

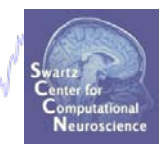

**Task 1**

Search EEG.event structure

Mondal para kacamatalar wannyakati ng dia mangara ng Madala na manga na manga ng mga kakala na ng M

**Task 2**

Use *newtimef()* to compare conditions

**Task 3**

Plot a RT-sorted component ERP image Plot a type-sorted component ERP image Plot a load-sorted component ERP image

**Task 4**

Use outputs from commandline ERP image **Exercise...**

## **Get** *newtimef()* **command from GUI call**

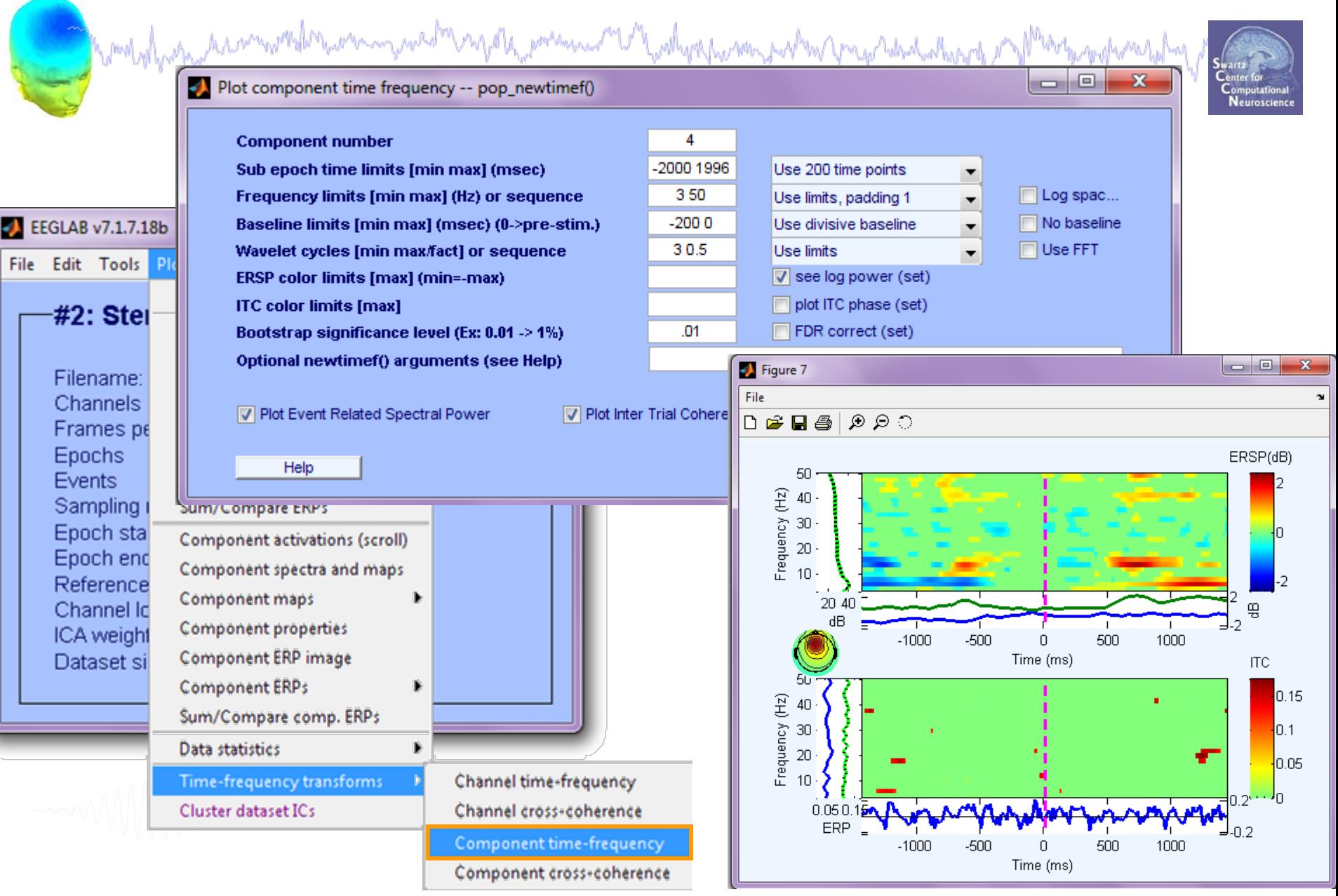

# **Use** *newtimef()* **to compare conditions**

howd of parameter and the warm problem of the presence of the male problem proton the problem was to the >> **eegh**

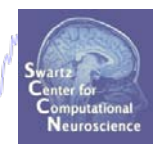

figure; **pop\_newtimef**( EEG, 0, **4**, [-2000 1996], [3 0.5] ,… 'topovec', EEG.icawinv(:,4), 'elocs', EEG.chanlocs,... 'chaninfo', EEG.chaninfo, 'baseline',[-200 0], 'alpha',.01,… 'freqs', [3 50], 'plotphase', 'off', 'padratio', 1);

>> help newtimef Example using data from two conditions (EEG versus ALLEEG(2)): >> [ersp,itc,powbase,times,freqs,erspboot,itcboot] = ...  $newtimef({EEG.data(char, :, :)}$   $ALLEEG(2) .data(char, :, :)}$ , ... EEG.pnts, [EEG.xmin EEG.xmax]\*1000, EEG.srate, cycles);

## **Task 3: Use** *newtimef()* **to compare conditions**

howlyd new have wellen wer made en policy wer waar and holy always were productively and the supplement were pro

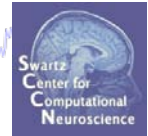

**% adapt to your script:----------------------------**

- **% data from datasets 1 (mem after mem)**
- **% and 2 (mem after ignore)**
- **ic = 4; % choose a component**

```
[ersp,itc,powbase,times,freqs,erspboot,itcboot] = …
newtimef({ALLEEG(1).icaact(ic,:),ALLEEG(2).icaact(ic,:)}, …
                                data
```

```
EEG.pnts, [EEG.xmin EEG.xmax]*1000, EEG.srate, [3 .5],…
```

```
'type', 'phasecoher', 'topovec', EEG.icawinv(:,ic), ...
```
**'elocs', EEG.chanlocs, 'chaninfo', EEG.chaninfo, … 'title',{['IC ',int2str(ic),' M a M'],… ['IC ',int2str(ic),' M a Ig']},…** condition 1 condition 2

```
'baseline',[-200 0], 'alpha',.01,'padratio', 1,…
```

```
'plotphase','off', 'freqs', [3 50]);
```
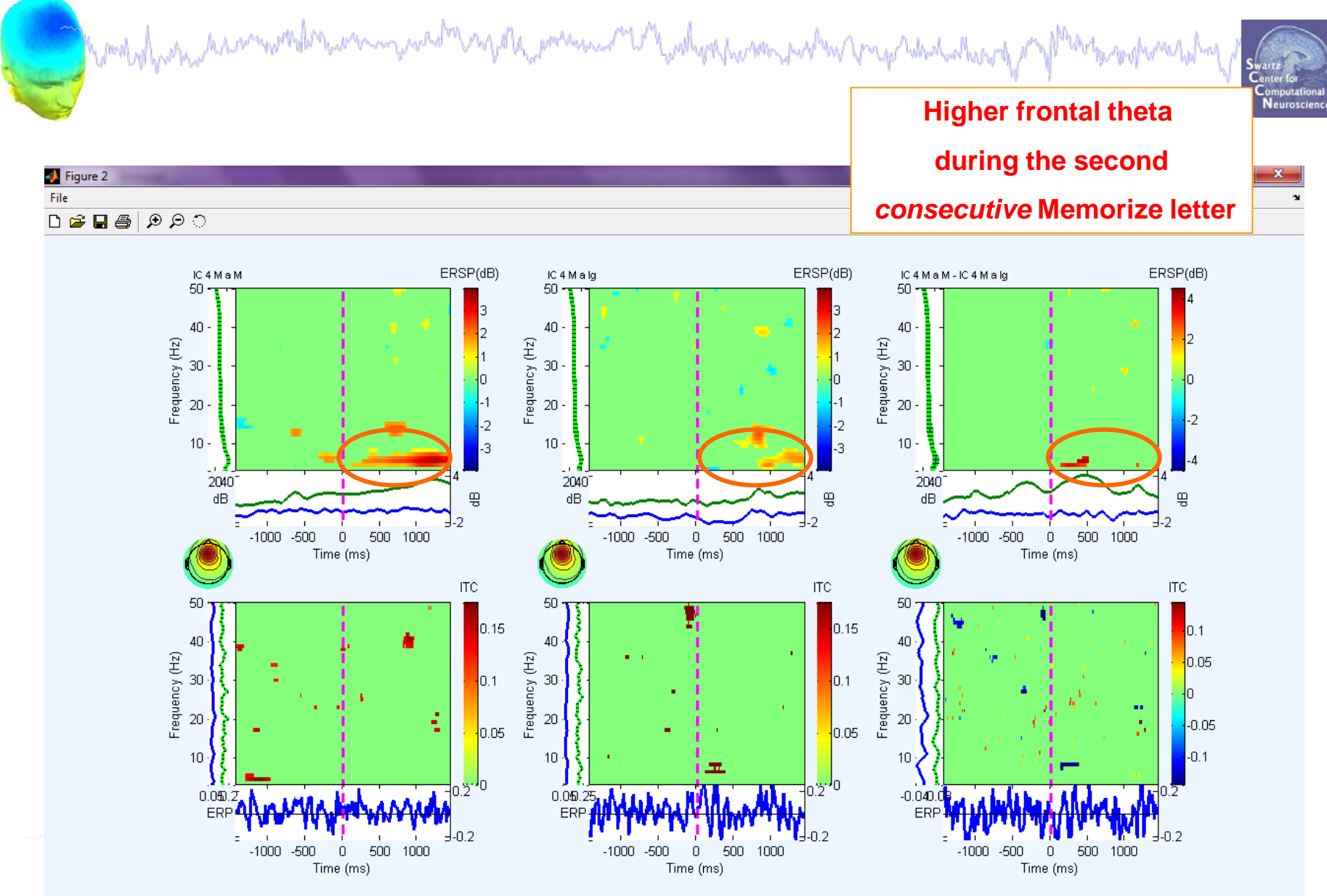

comply propagate a complete the component of the pressure of the millips particular problem propagate development

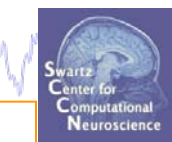

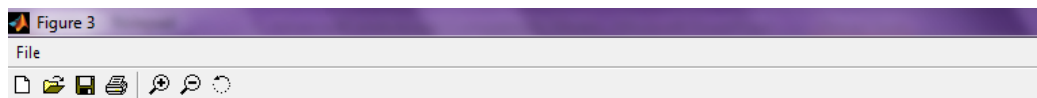

**Less** *parietal* **alpha power** 

**during the second** 

*consecutive* **Memorize letter**

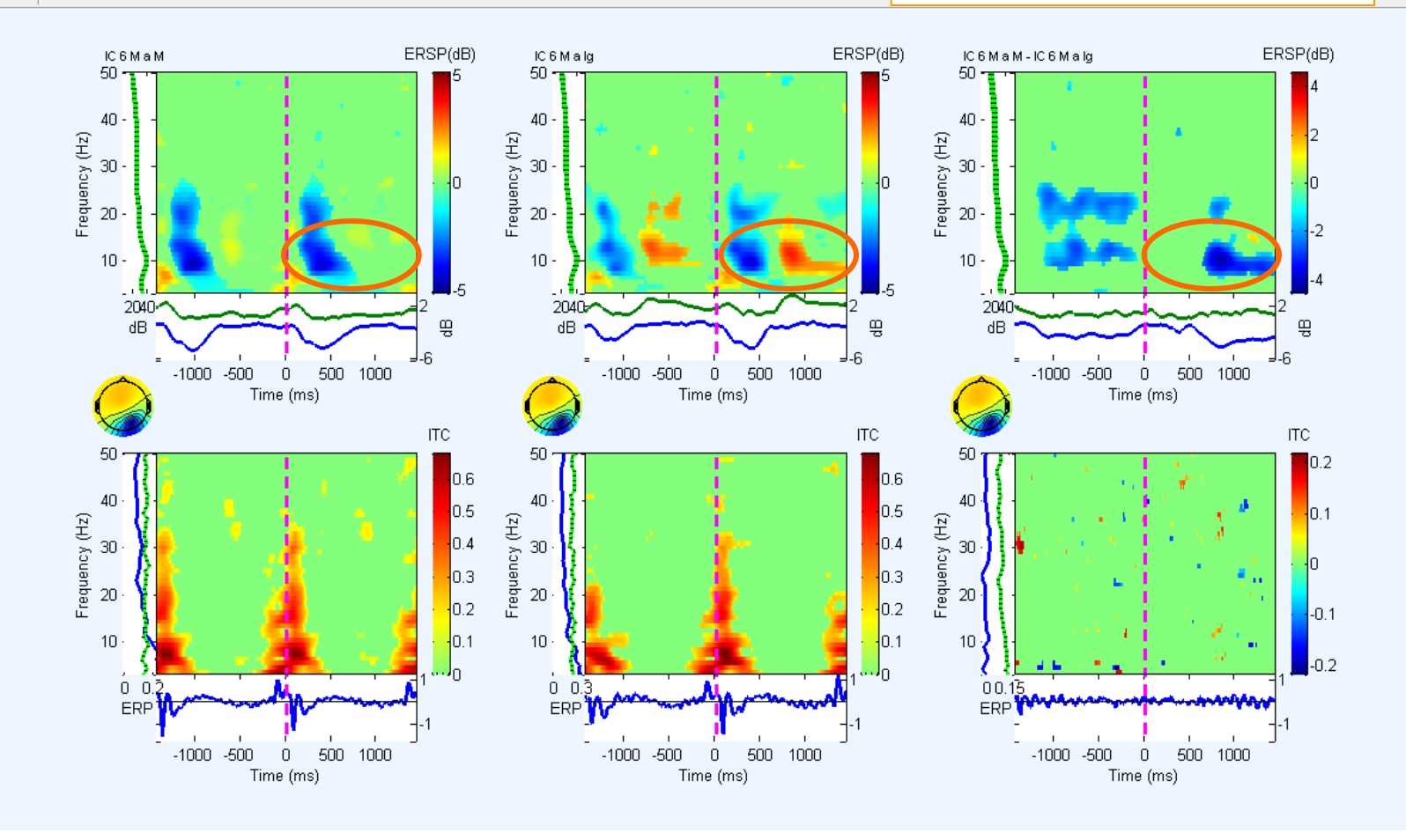

woodyd man a amwyrddog arwm march a ngol a mae an a Way mala mae na man san yn y mae y mae a

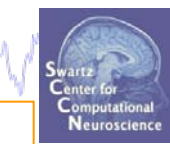

 $\mathbf{x}$ 

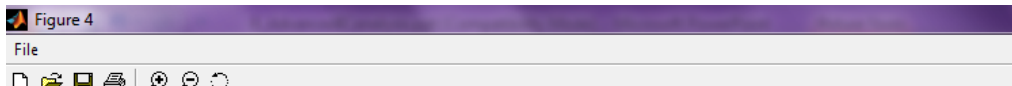

**Less** *occipital* **alpha power** 

**during the second**

*consecutive* **Memorize letter**

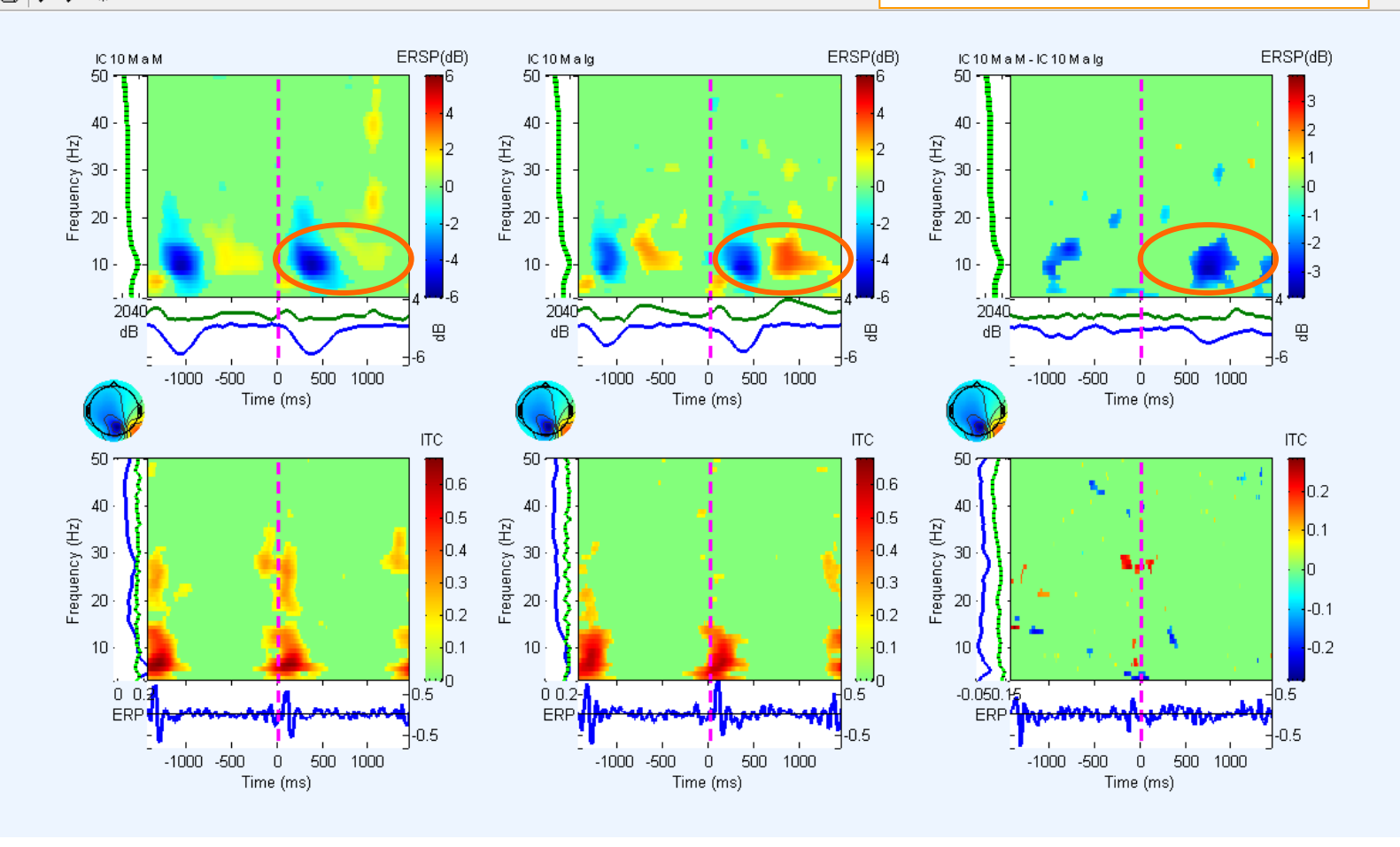

Computationa Neuroscience

 $\Box$   $\Box$ 

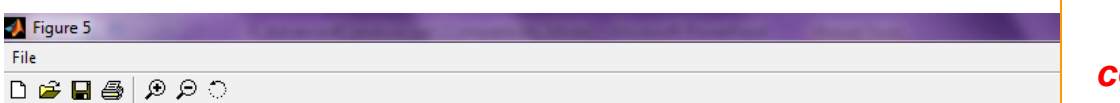

comply har a mondial complete the complete of the presence of the molecular harmon of the properties hard and

**Less visual evoked potential following the second**

*consecutive* **Memorize letter**

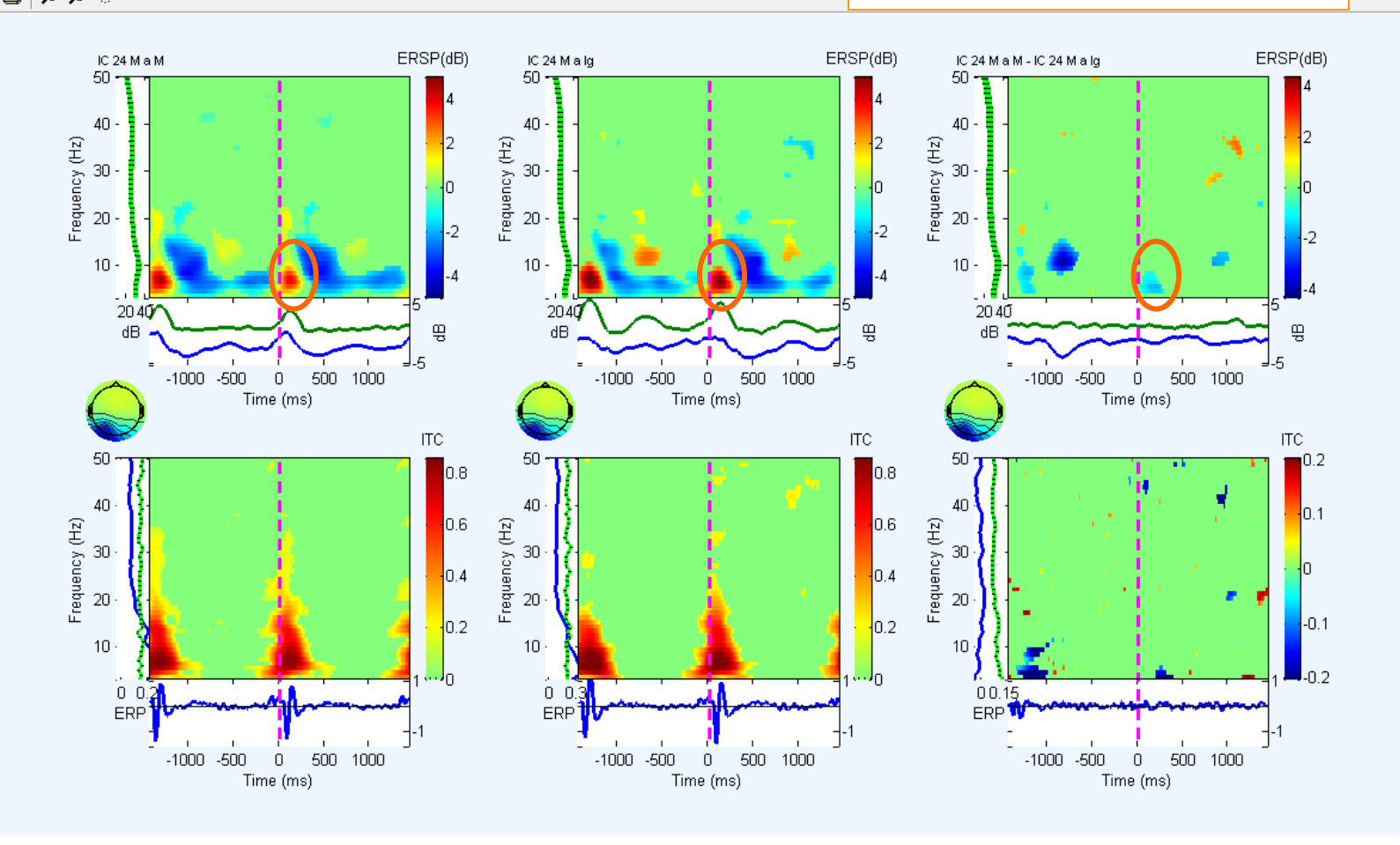

# **Advanced IC analysis**

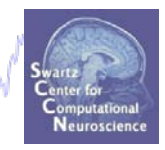

**Task 1**

Search EEG.event structure

Mondal para kacamatalar wannyakati ng dia mangara ng Madala na manga na manga ng mga kakala na ng M

**Task 2**

Use *newtimef()* to compare conditions

#### **Task 3**

Plot a RT-sorted component ERP image Plot a type-sorted component ERP image Plot a load-sorted component ERP image **Task 4**

Use outputs from commandline ERP image **Exercise...**

## **Sort ERP image by RT**

Comported the services of the warm was the service of the department of the state of the state of the service of the server of the Neuroscience  $\begin{array}{c|c|c|c|c|c} \hline \multicolumn{3}{c|}{\mathbf{0}} & \multicolumn{3}{c|}{\mathbf{0}} \end{array}$ Component ERP image -- pop erpimage() и Component(s) 17 Project to channel # **Figure title** 5  $\nabla$  Plot scalp map **Smoothing** EEGLAB v7.2.7.18b  $\nabla$  Plot ERP **Downsampling** 1 **ERP limits** File Edit Tools Study Datasets Help Plot -3000 3000 D Plot colorbar **Time limits (ms)** Color limits (see Help) **Channel locations** #1: Stel Sort/align trials by epoch event values Channel data (scroll) Epoch-sorting field Event type(s) Event time range Align. Don't sort by value Rescale Channel spectra and maps Filename: Don't plot values latency in' 'out no Channels Channel properties

 $\mathbf{x}$ 

Ok

Cancel

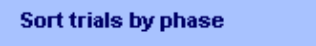

Help

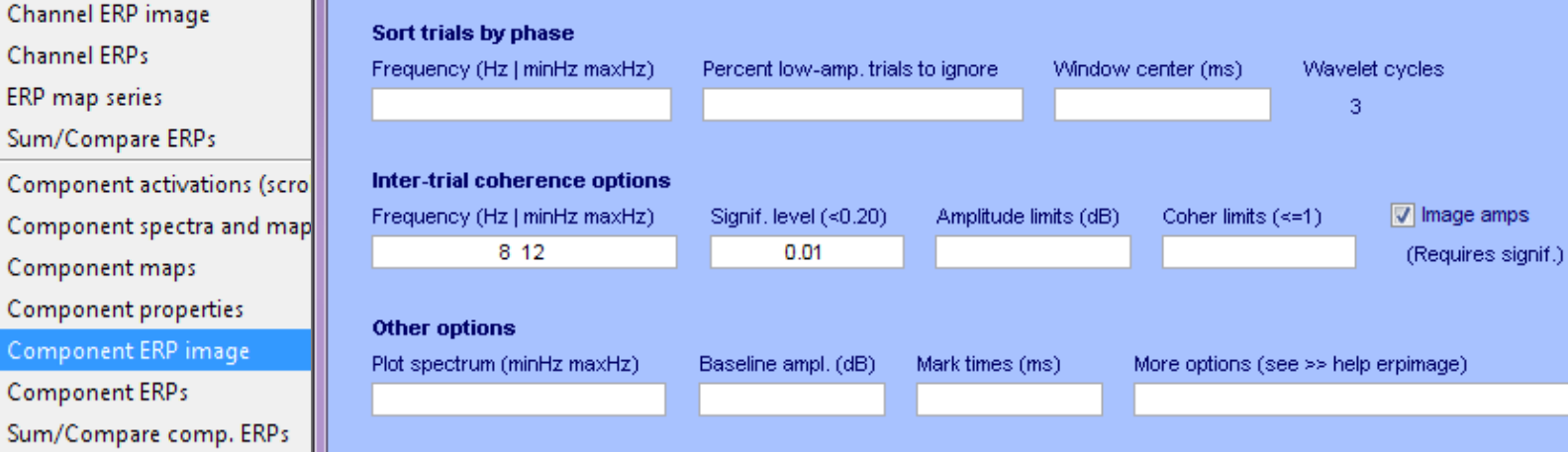

Time-frequency transforms Cluster dataset ICs

Frames pi

Sampling

Epoch sta Epoch end

Reference

Channel Id

ICA weigh

Dataset si

Sum/

Com

Sum/

Data statistics

Epochs

**Events** 

## **Sort ERP image by RT**

hamalaalaasana kaannoomalanaannoongoosalana sorjala, pommeent alalaalaasanaana parkan joogolabadaalaalaaraha

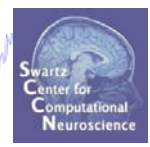

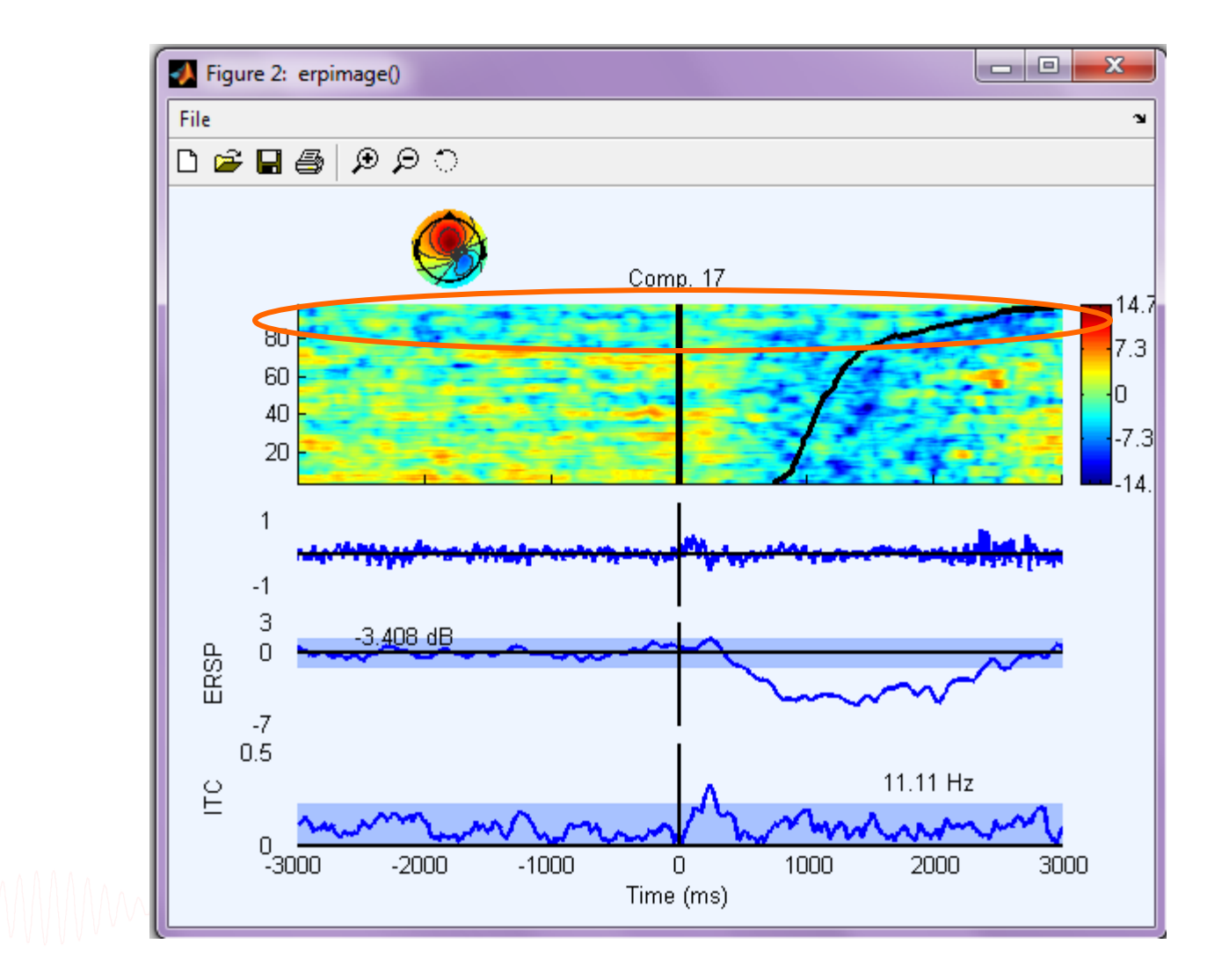

### **Sort ERP image by response type**

woolnghinghammonglogummmmmmmmmsholming.eth.com/mmmm/hogyphammmmm/hoghun/map/whaladhang/m/hohogyphose/hose/hog

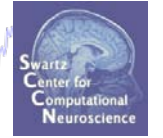

#### Component ERP image -- pop\_erpimage()

 $\begin{array}{c|c|c|c|c} \hline \multicolumn{1}{c|}{\textbf{0}} & \multicolumn{1}{c|}{\textbf{0}} \end{array}$  $\mathbf{x}$ 

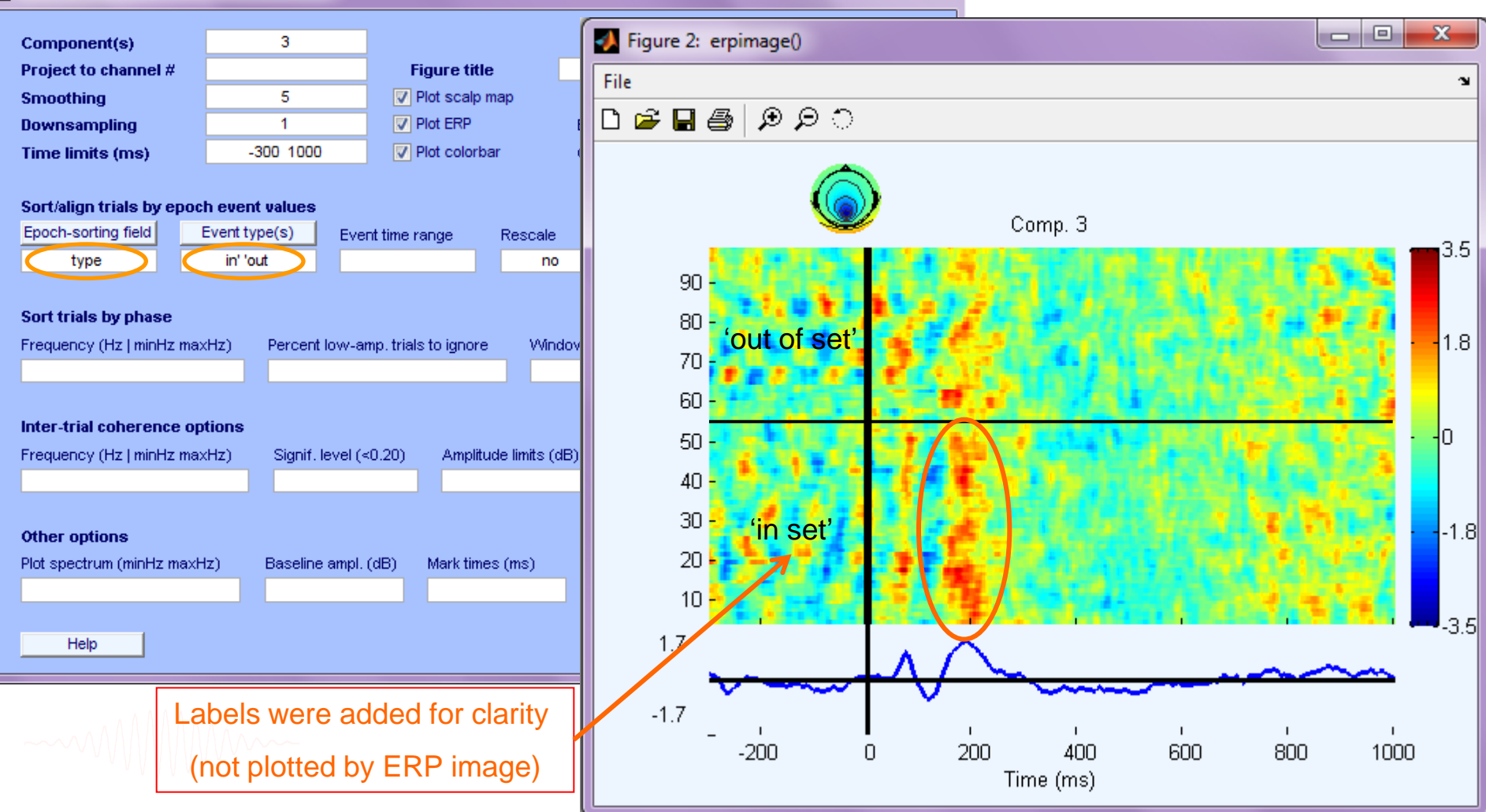

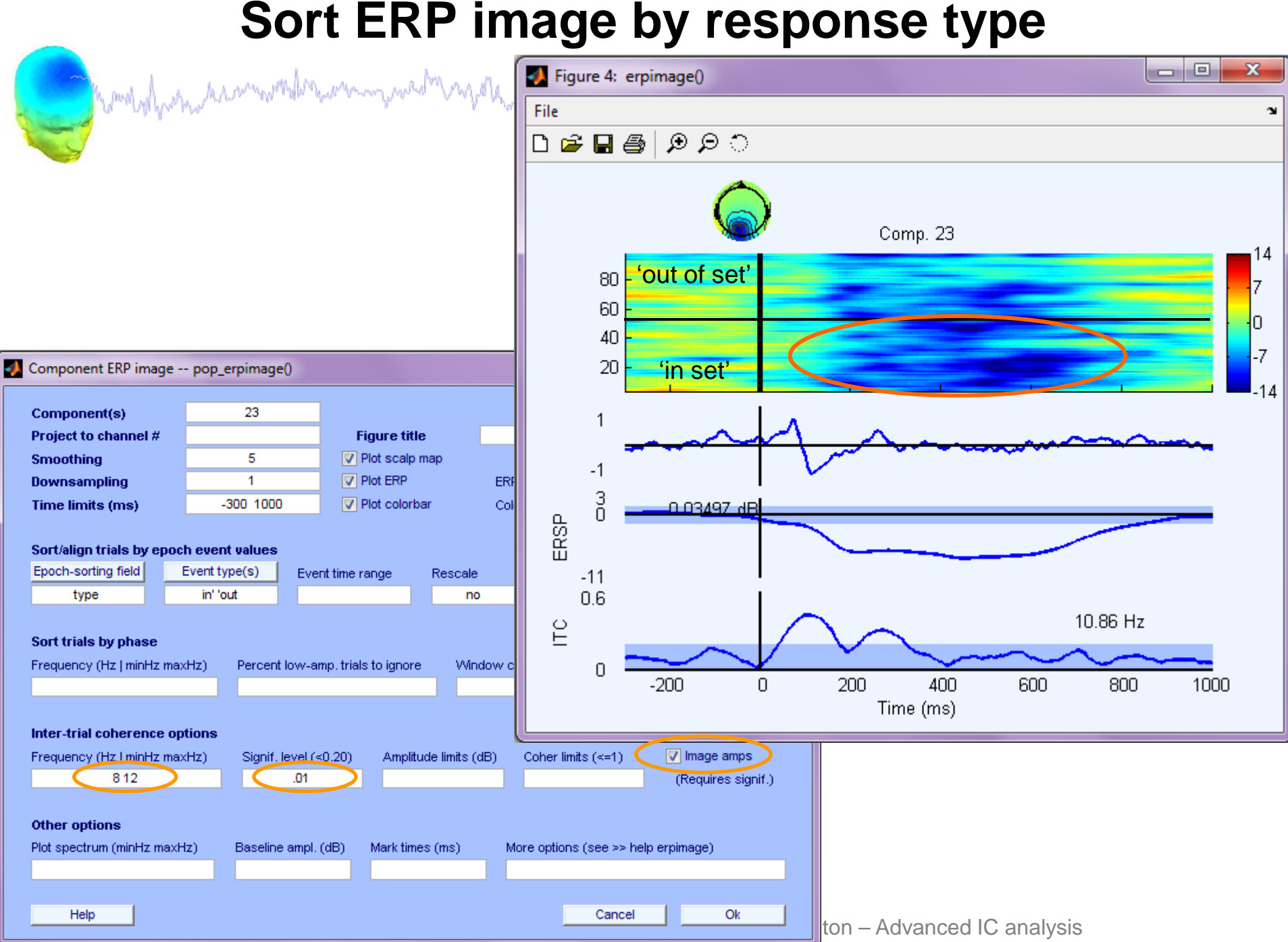

## **Sort ERP image by response type (2nd example)**

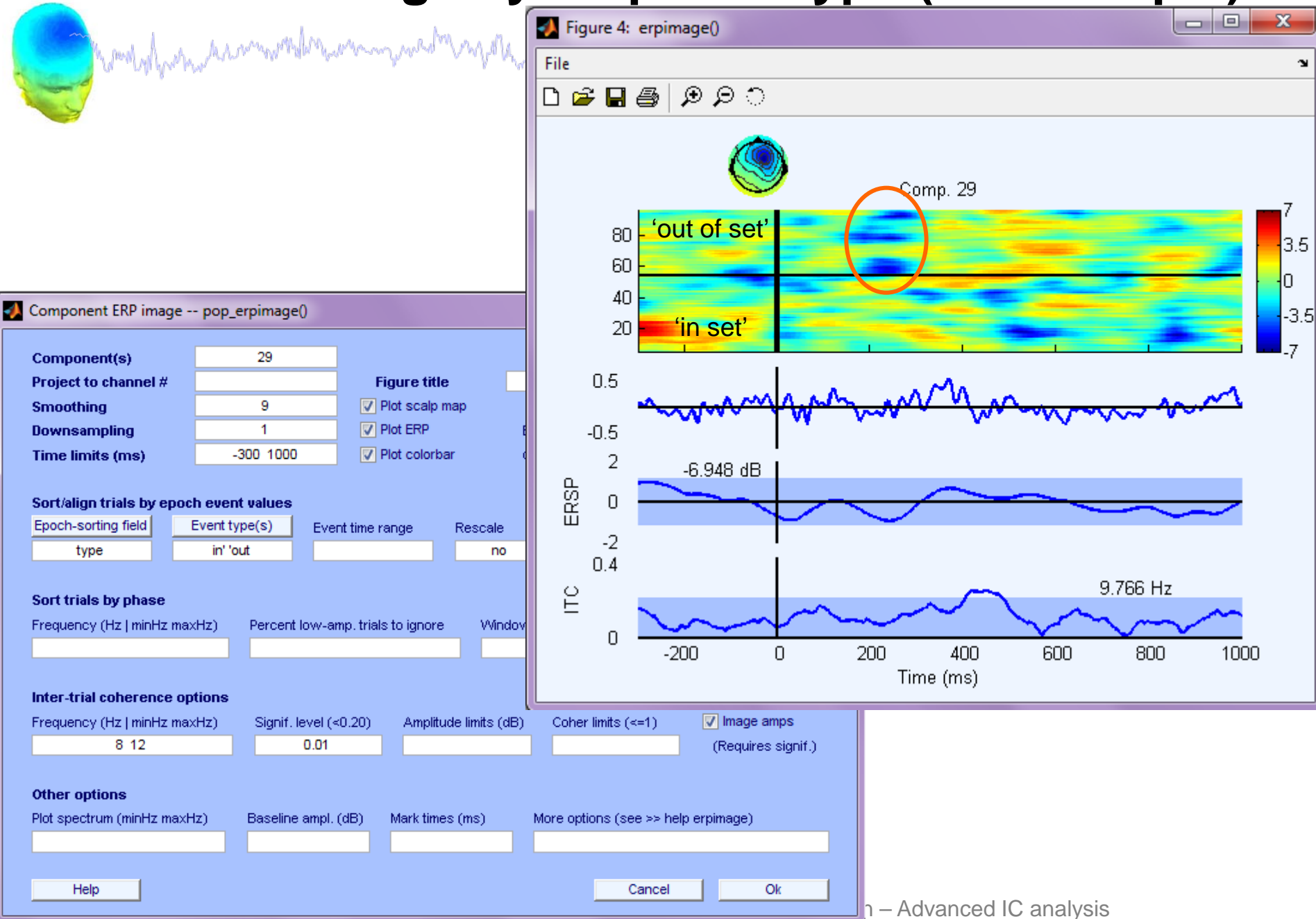

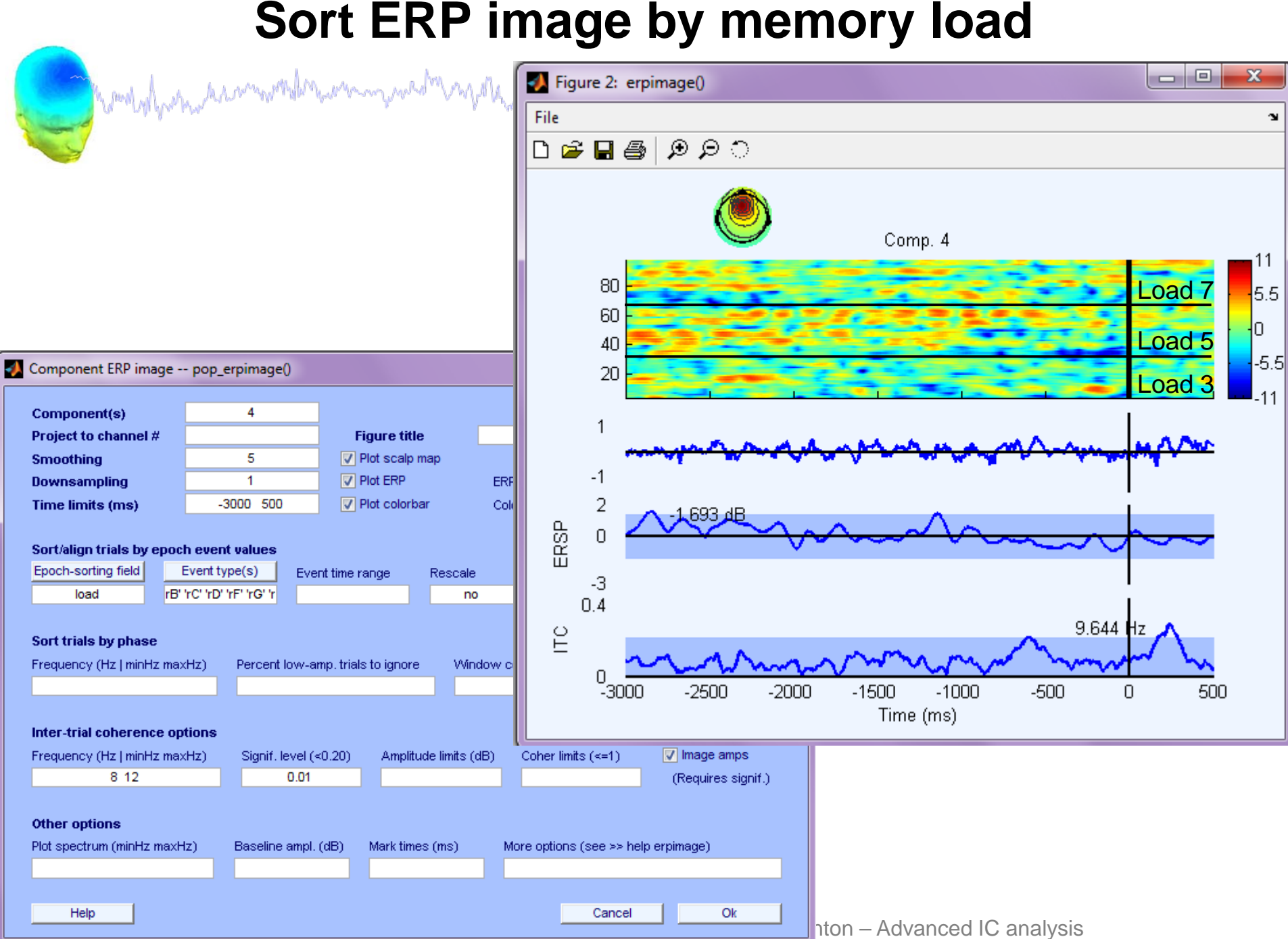

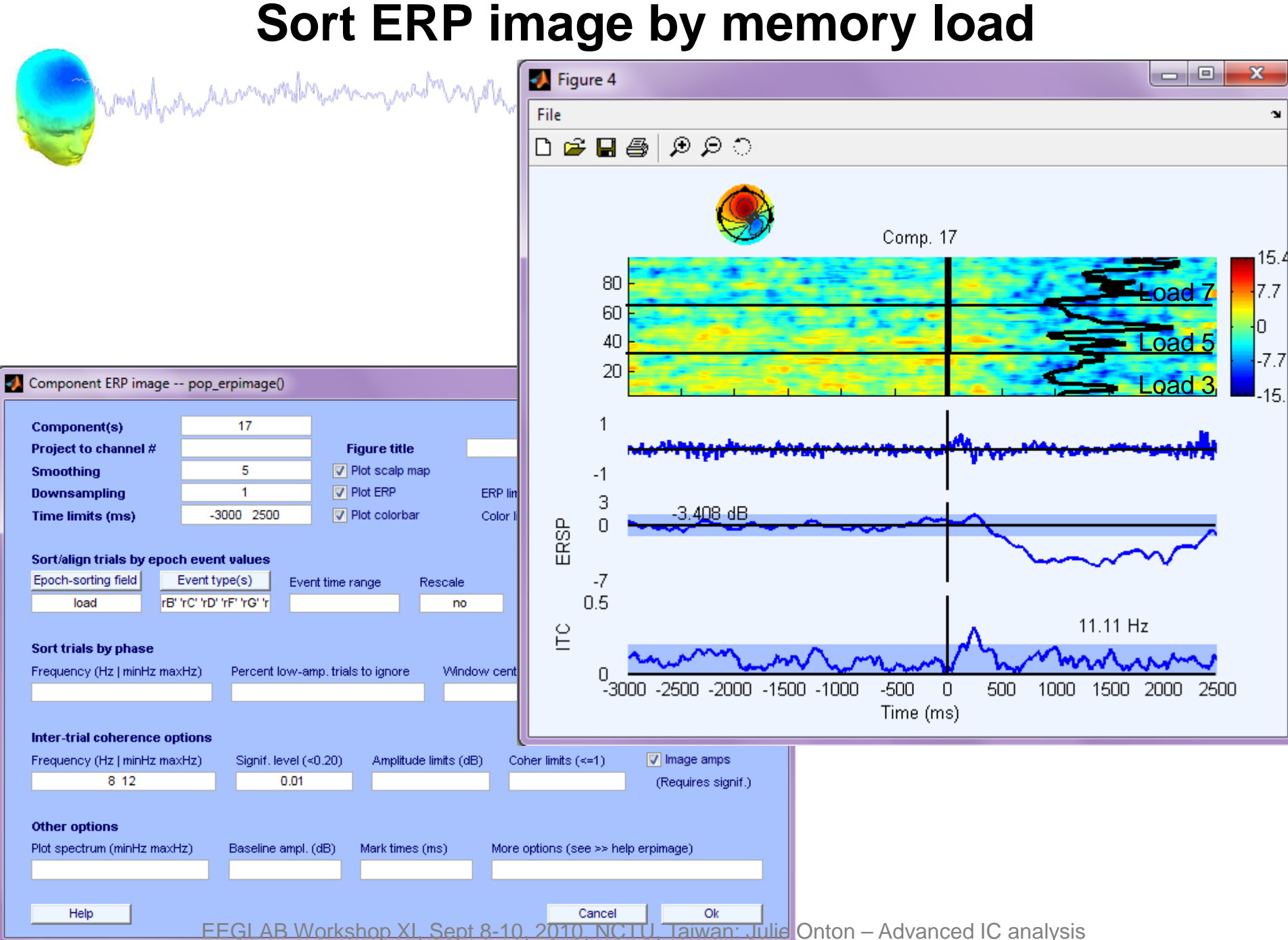

# **Advanced IC analysis**

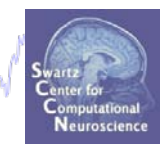

**Task 1**

Search EEG.event structure

Mondal para kacamatalar wannyakati ng dia mangara ng Madala na manga na manga ng mga kakala na ng M

**Task 2**

Use *newtimef()* to compare conditions

**Task 3**

Plot a RT-sorted component ERP image Plot a type-sorted component ERP image Plot a load-sorted component ERP image

#### **Task 4**

Use outputs from commandline ERP image **Exercise...**

## **ERP image from the commandline**

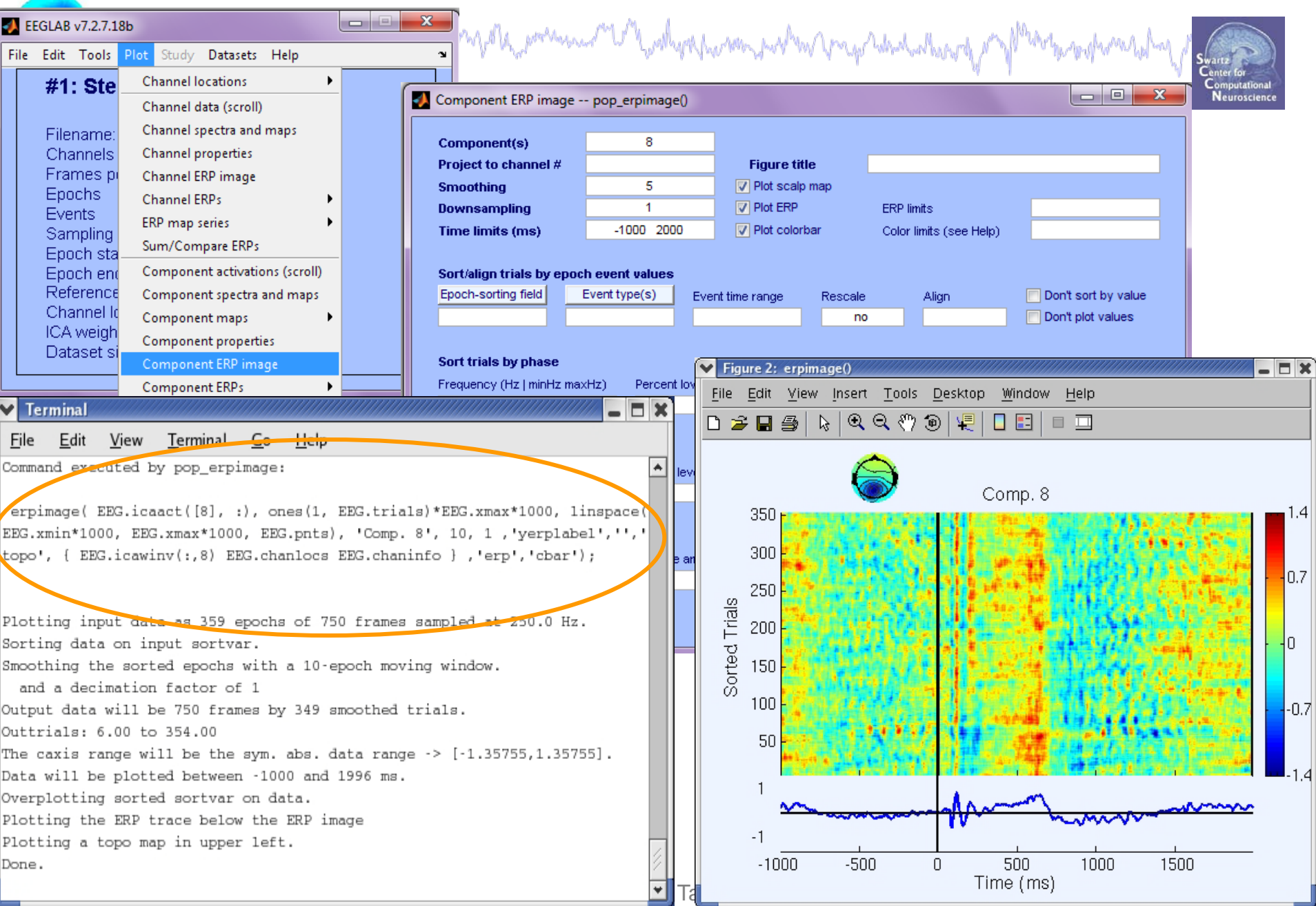

## **Task 1: Retrieve** *erpimage()* **call**

Mandyl horman terror with let a who mand the marketin and the mand with was made the way and when the mand was the mand of

#### **Command executed by pop\_erpimage**:

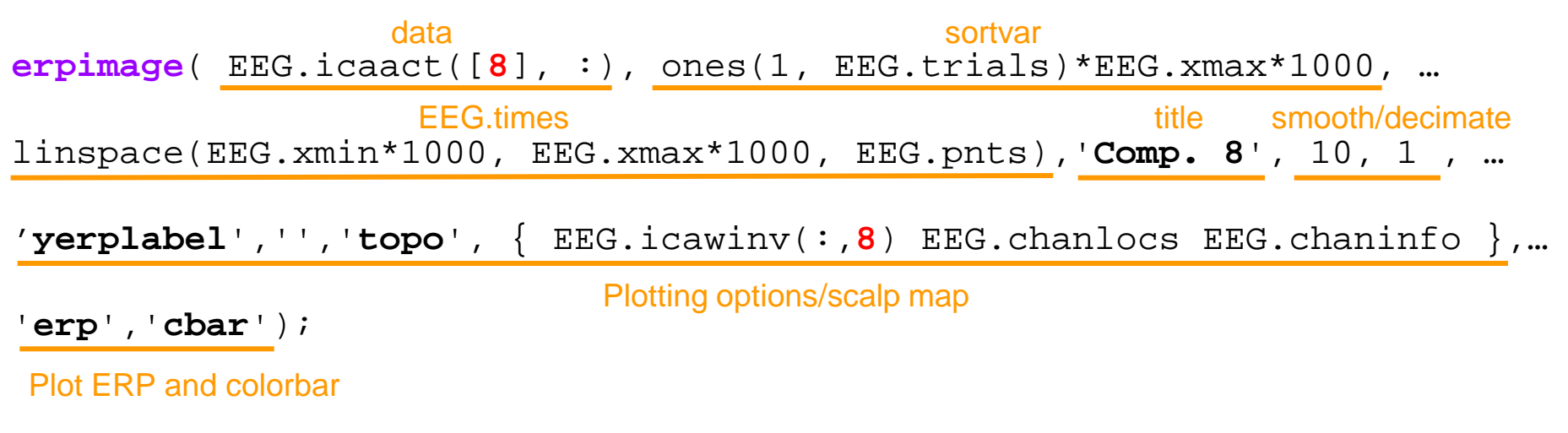

To adapt this command to include more *erpimage()* options:

>> help erpimage

### **Use 'help' command to build script**

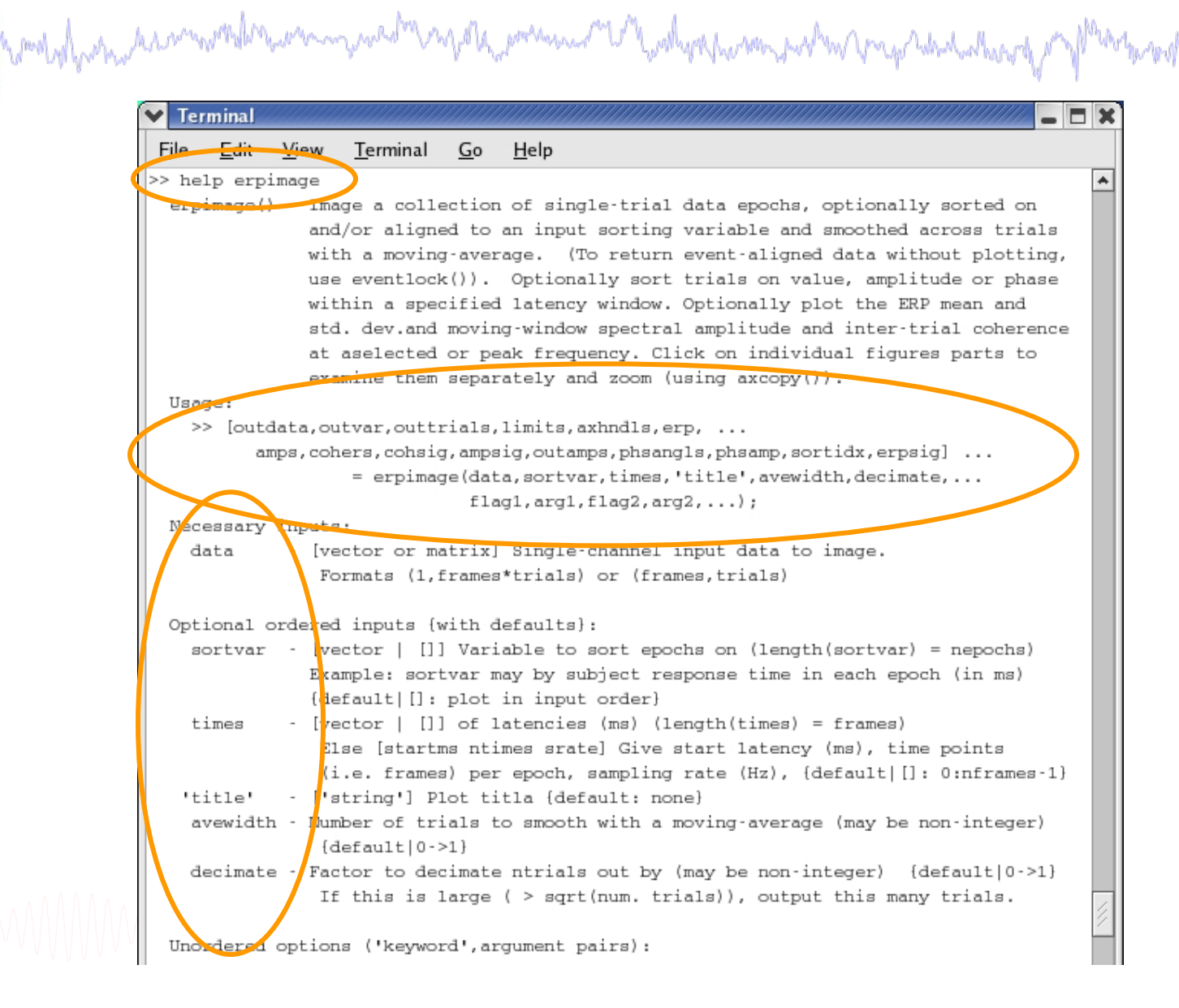

#### **ERP image sorted by activation value**

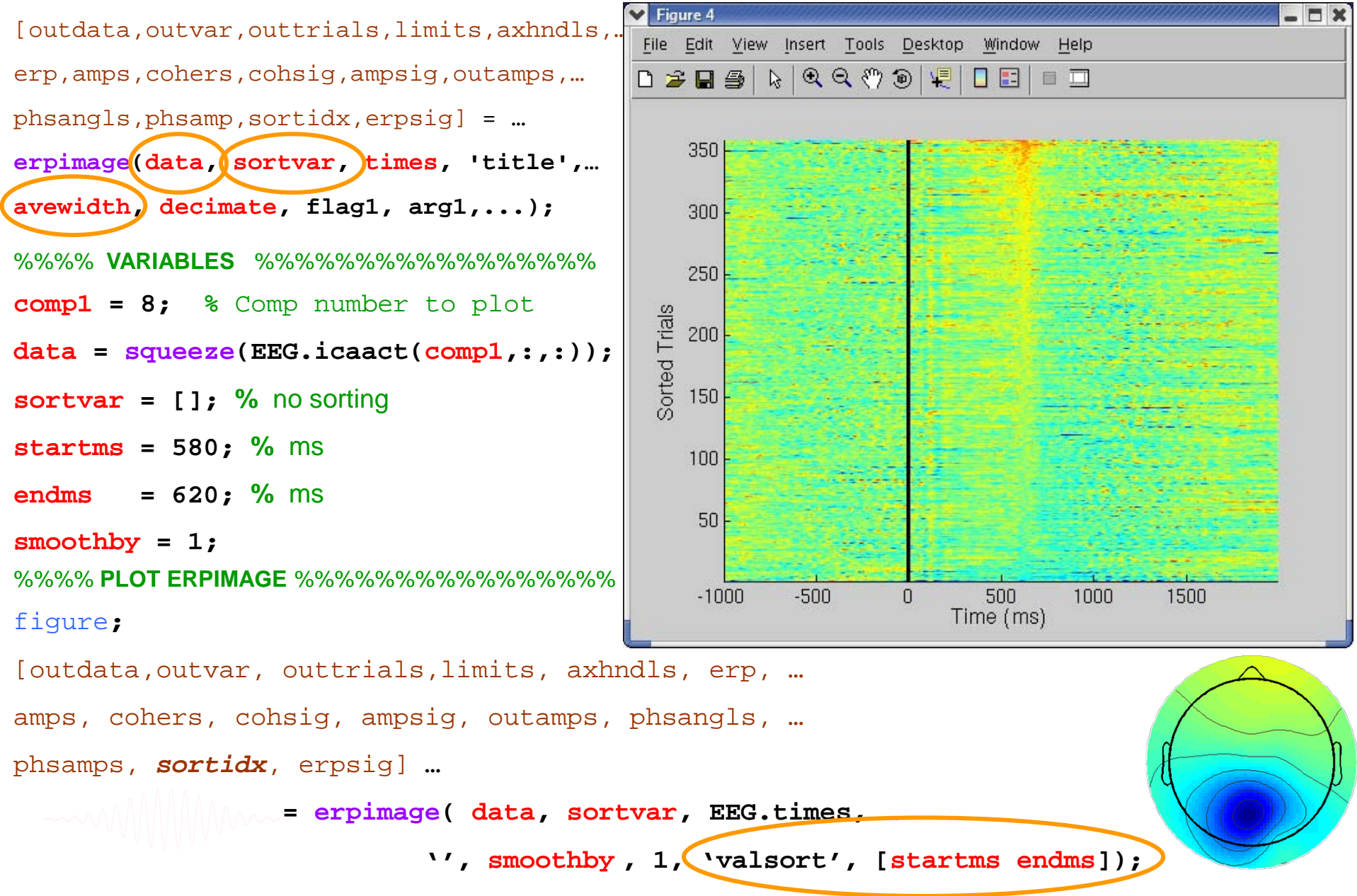

### **Matlab index definition**

which proportions and the component of the state of the state of the state of the state of the state of the st

**>> my\_numbers = [101,102,103,104,105,106,107,108,109,110]; my\_numbers =**

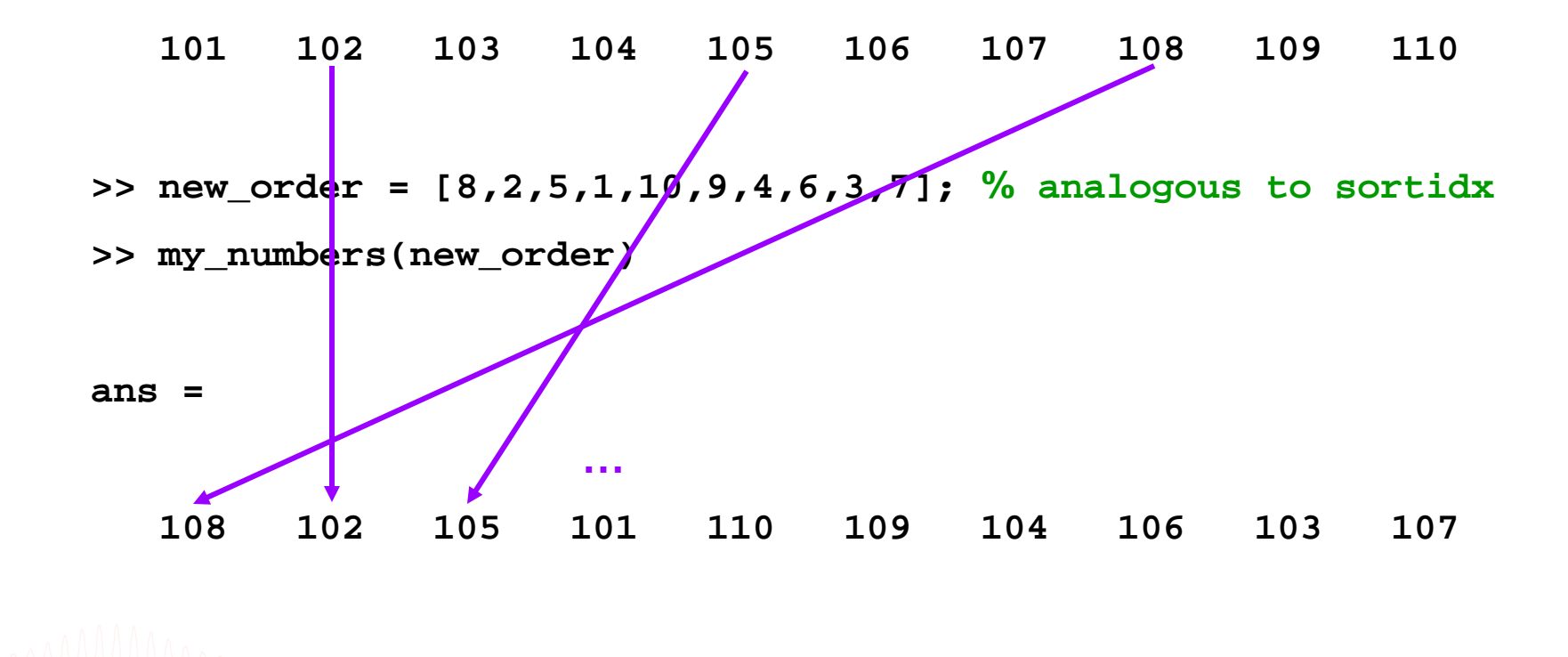

#### **Use sort index to sort a** *new* **ERP image**

anas

```
%%%% VARIABLES %%%%%%%%%%%%%%%%%
                                                 Objective: Use sort order (sortidx) from ' valsort ' of 
comp1 = 8;
data = squeeze(EEG.icaact(comp1,:,:));
                                                           comp1 to create a new ERP image of 
sortvar = [];
                                                           another component with the same sort orderstartms = 580;
endms = 620;
                                                                           Figure 3
smoothby = 1;
                                                          File Edit View Insert Tools Desktop Window Help
%%%% 1st ERPIMAGE %%%%%%%%%%%%%%%%
                                                          > B B B S ⊙ ⊙ ⊙ D D B B B B B B
figure;
                                                                            Component 16
[outdata,outvar, outtrials,limits, axhndls, erp, …
                                                             300
amps, cohers, cohsig, ampsig, outamps, phsangls, …
                                                             200
phsamps,sortidx, erpsig] = erpimage(data,sortvar,…
                                                             100
EEG.times,'',smoothby , 1,'valsort',[startms endms]);
                                                             0.4욗
%%%% 2nd ERPIMAGE %%%%%%%%%%%%%%%%
                                                            -0.43
%%%% Sort by previous sort order %%%%%%%%%
                                                                  -0.5456 dBGRSP
comp2 = 16;
                                                             -3data2 = squeeze(EEG.icaact(comp2,:, sortidx));
                                                             0.2minfrq = 9; % specify freq range for
                                                                                        11.47 Hz
                                                           잍
maxfrq = 12; % amplitude plot
                                                                               500
                                                                                    1000
                                                                                         1500
                                                              -1000-500
smoothby = 20;
                                                                             Time (ms)
figure;
[outdata, outvar, outtrials, limits, axhndls, erp, amps, ……
cohers, cohsig, ampsig, outamps, phsangls,phsamps, sortidx2, erpsig] …
     = erpimage( data2, sortvar, EEG.times, ['Component ',int2str(comp2)],…
             smoothby , 1, 'coher', [minfrq maxfrq .01],'plotamps');
```
### **Phase-sort applied to second IC**

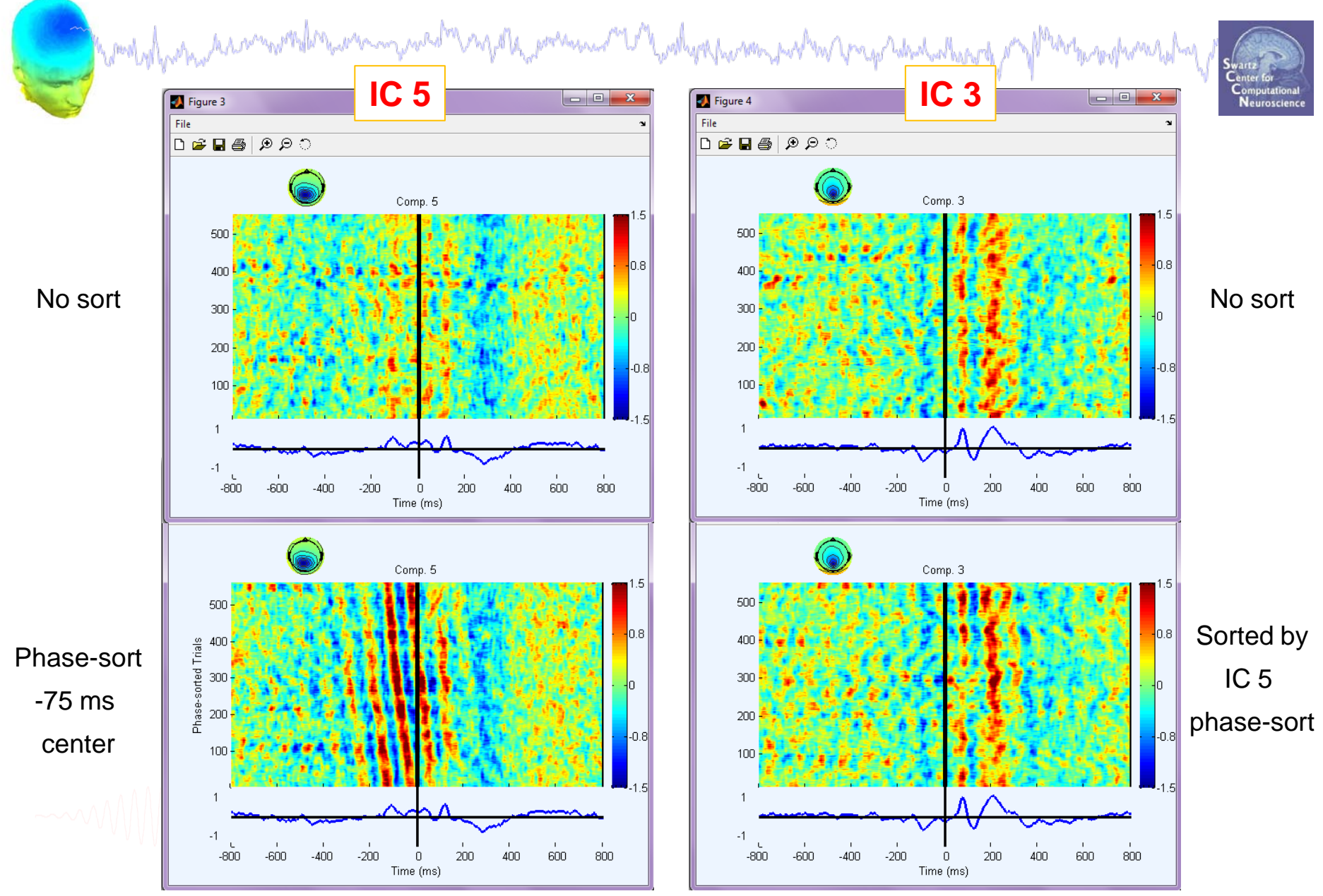

#### **Exercise**

• **Intermediate:**

- Use EEG.event structure to select specific trial types.
	- -Epoch on these trials and plot ERSP and/or ERP images
- •Plot a two-condition ERSP of a chosen IC (start with loading continuous data, epoching, etc)
- Start with GUI call and adapt a script using 'eegh'
- •Collect RTs and include in ERP image plots

Montal para animarker was die man mandel na die premiere verkaar para para van de para die kalendarie op van

#### •**Advanced**:

- •From a *'valsort'* ERP image, collect *sortidx* output
- Apply sort order to an ERP image of *another* component (try different smoothing factors)

#### \*\* Example scripts for exercises can be found in …/Scripts/Tutorial\_6\_ICanalysis.m